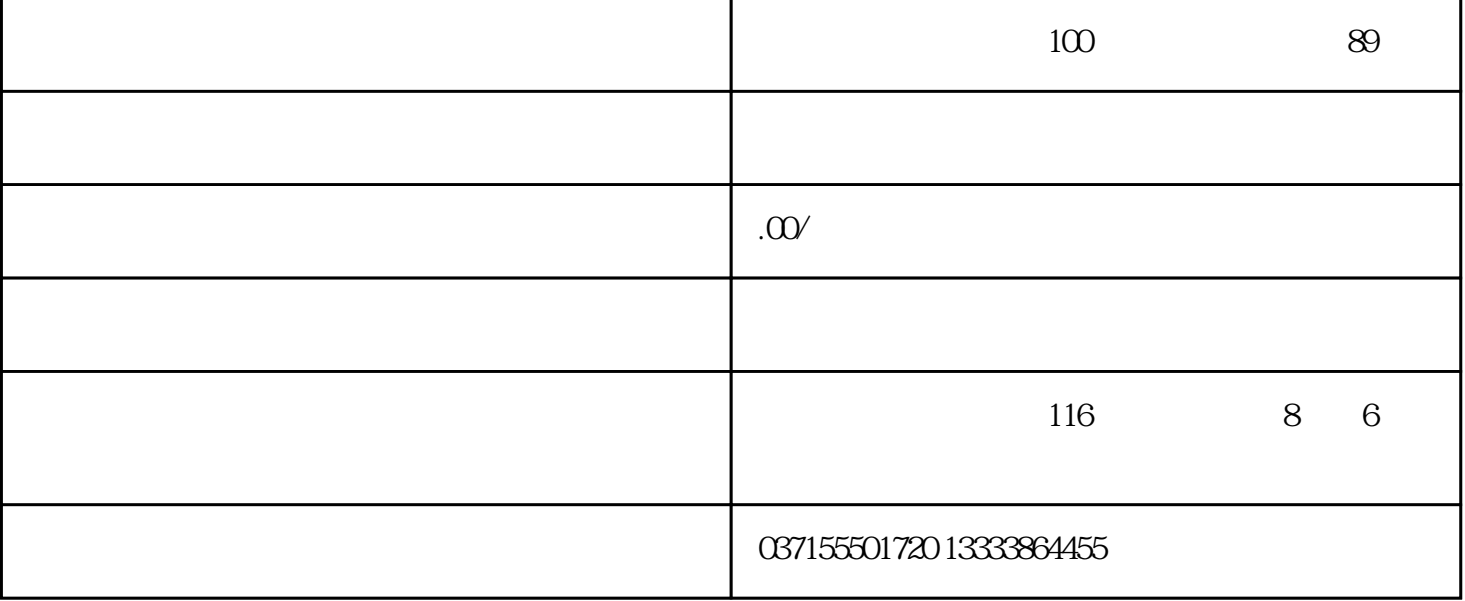

 $2.$ 

1.  $\blacksquare$ 

 $3.$ 

 $4.$ 

 $8.57$ 

1.  $\blacksquare$ 

 $2.$ 

 $3.$ 

 $a$ .  $a$ 

 $\mathbf b$ .  $\frac{1}{2}$   $\frac{1}{2}$   $\frac{1}{2}$